## INTRODUCTION TO POINTERS

Basic Concepts

Delroy A. Brinkerhoff

## AN EXECUTABLE FILE

Windows Media Player executable file

C:\Program Files\ Windows Media Player\ wmplayer.exe

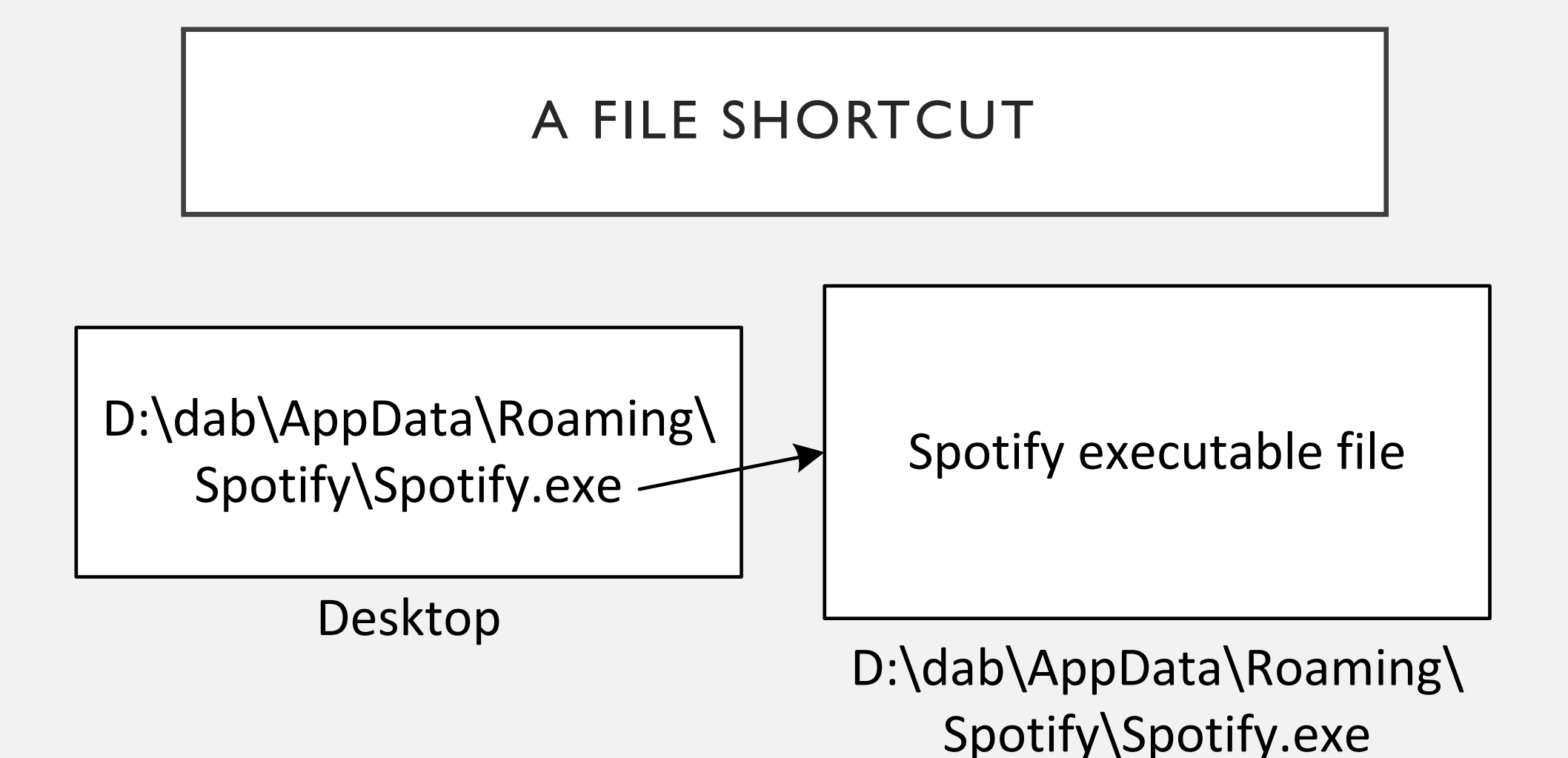

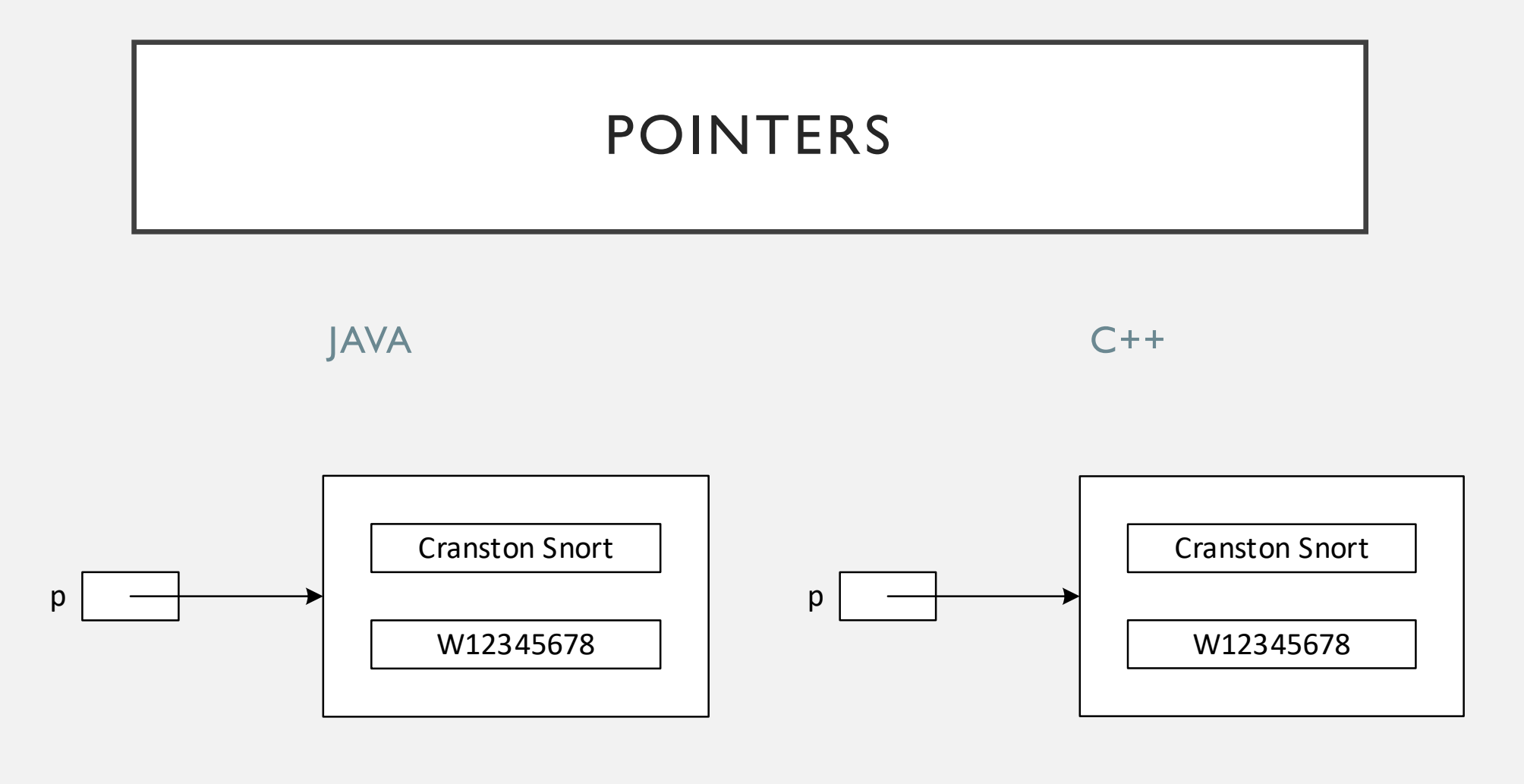

Person  $p = new Person()$ ; Person\*  $p = new Person$ ;

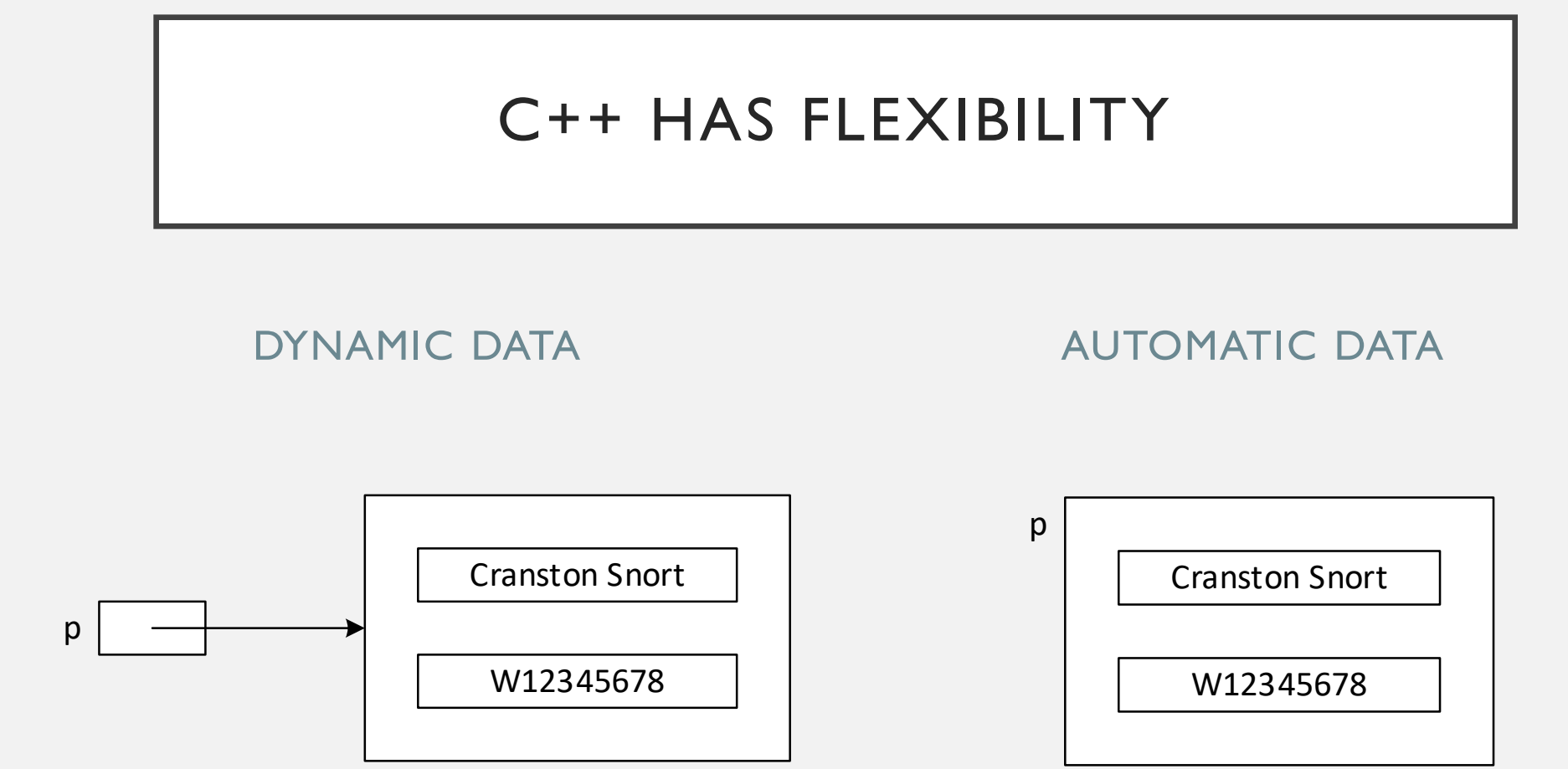

Person\*  $p = new Person;$  Person p;